#### **Meditation for Beginners**

This is the first, or alpha draft of the Meditation for Beginners eLearning Course. This course has been designed as an option for learning a healthy stress management tool for employees of Company ABC. Effective stress management produces higher morale, fewer sick days, less employee turnover, and a positive climate in the workplace. In six months, there will be a 10% improvement in sick days and 20% improvement work-place moral according to a survey conducted at that time.

Target Audience: Employees at Company ABC who do not have a meditation practice

#### **Learning Objectives:**

After this course, learners will be able to:

- 1. Name 3 benefits of meditation
- 2. Access free and subscription meditation sites
- 3. Execute a meditation practice

Learning Level: Knowledge and skill

**Seat Time:** 25 minutes

#### **Notes for Reviewers:**

- Capitalization is not important in the left column; however, it is very important in the next column On Screen Text.
- Information included in brackets [] or will not appear on screen or read. These labels are to show the order in which items will appear on screen or provide clarification to the developer. If information in the [] is orange, that indicates the name of a layer. The rows that are filled with a faded orange are details for each layer on the slide depicted.
- Timing for graphics/visuals/on screen text is tied to the narration/audio through a numbering system. For example, where you see a [1] in the narration/audio, you will likely see a [1] in the Visual/Display column telling you when an object is supposed to display on the screen.
- Use the Notes Column to enter any questions, concerns or suggestions
- Animation notes for will be in all caps and italicized:
  - o Entrance animation in green such as FADES
  - Exit animation in red such as FADES

Scene 1: Getting Started Scene 2: Meditation Basics Scene 3: Quiz

#### **General Style Notes:**

- This course is APA format for titles and AP grammar.
- Copyright free images of different meditative and calming scenes.
- Slide title font is Source Sans Pro Black-Size 32, all other font is Open San usually 12 or 14 based on the context. Use Modern Player.

#### **Course Outline:**

- 1) Cover Slide
- 2) Navigation
- 3) Introduction
- 4) Objectives
  - Name 3 benefits of meditation
  - Access free and subscription meditation sites
  - Execute a meditation practice
- 4) Health Benefits of Meditation
  - Knowledge check
- 5) Common Road Blocks
- 6) Create a Learning Path
  - Time of Day
  - Types of Meditation
  - Find a Meditation
  - Positional Choices
- 7) Summary
- 8) Assessment-80% score required, or learner is required to retake the quiz.
  - Introduction
  - 5 Quiz Questions on individual slides
  - Results slide
- 9) Completion

| Scene 1:<br>Getting<br>Started |                                                                                                    |                                                                                                    |                                                                                                    |       |
|--------------------------------|----------------------------------------------------------------------------------------------------|----------------------------------------------------------------------------------------------------|----------------------------------------------------------------------------------------------------|-------|
| Slide                          | Narration                                                                                                    | On-Screen Text                                                                                                    | Visuals                                                                                                    | Notes |
| 1.1<br>Welcome                 | [2] There are many wellness benefits of meditation yet not everyone knows how to begin!  Other than the score on your final quiz, none of the information you enter into this course will be saved or reported.  [3] Select the navigation button to learn how to help you view the screen features to help you though this course or [4] select the start button to begin the course. | [1] Welcome To Meditation For Beginners.  [2] Do you know how to begin a meditation practice?  [3] Navigation [button]  [4] Start [button] | This background will be used for this scene  Learner chooses START button to go to slide 1.3  Learner selects NAVIGATION to jump to slide 1.2 |       |
| 1.2<br>Navigation              | [1] In order to advance and revisit slides, select the [2] next and [3] previous buttons.  [4] Select the playpause button or the                                                                                                    | slide title [1]<br>Navigating This Course                                                                                                  | Background image:                                                                                                    |       |

|         | [5] replay button to restart the slide. |                       | Arrow appears and points to the item mentioned in the audio. |  |
|---------|-----------------------------------------|-----------------------|--------------------------------------------------------------|--|
|         |                                         |                       | Down arrow: [2,3,4,5,6]                                      |  |
|         | [6] use the volume                      |                       |                                                              |  |
|         | button to make the                      |                       | Left pointing arrow: [7]                                     |  |
|         | audio louder or softer                  |                       |                                                              |  |
|         | [7] the menu can help                   |                       | Slide will auto advance when timeline ends                   |  |
|         | you track your                          |                       |                                                              |  |
|         | progress throughout                     |                       |                                                              |  |
| 1.3     | the course [1] Why should you           | [slide title] [1] Why | Background Image (remains visible when layer is showing:     |  |
| Purpose | add a meditation                        | Should I Meditate?    | Background image (remains visible when layer is showing:     |  |
| Fulpose | practice to your life?                  | Should I Meditate:    |                                                              |  |
|         | practice to your me:                    |                       |                                                              |  |
|         | [2] It is a healthy way                 |                       |                                                              |  |
|         | to [3] cope with stress                 |                       |                                                              |  |
|         |                                         |                       | Change state of next button to HIDDEN when                   |  |
|         | For many of us, stress                  |                       | timeline starts                                              |  |
|         | comes and goes so it is                 |                       |                                                              |  |
|         | important to know                       |                       |                                                              |  |
|         | what to do when we're                   |                       |                                                              |  |
|         | feeling stressed. [5]                   |                       |                                                              |  |
|         | Let's determine if you                  |                       | [2] FADE [5] FADE                                            |  |
|         | could benefit from this                 | [6] Spin the dial to  |                                                              |  |
|         | healthy habit.                          | indicate your stress  |                                                              |  |
|         | ,                                       | level day to day.     |                                                              |  |
|         | For many of us, stress                  |                       |                                                              |  |
|         | comes and goes, so it                   |                       | [3] FADE [5] FADE                                            |  |
|         | is important to know                    |                       |                                                              |  |
|         | what to do when we're                   | '                     |                                                              |  |
|         | feeling stressed. [5]                   | will view this number |                                                              |  |
|         |                                         | except for you.       |                                                              |  |
|         | [6] Rate your level of                  |                       |                                                              |  |
|         | daily stress on a scale                 |                       | [4] FADE [5] FADE                                            |  |
|         | of 0 to 10.                             |                       |                                                              |  |

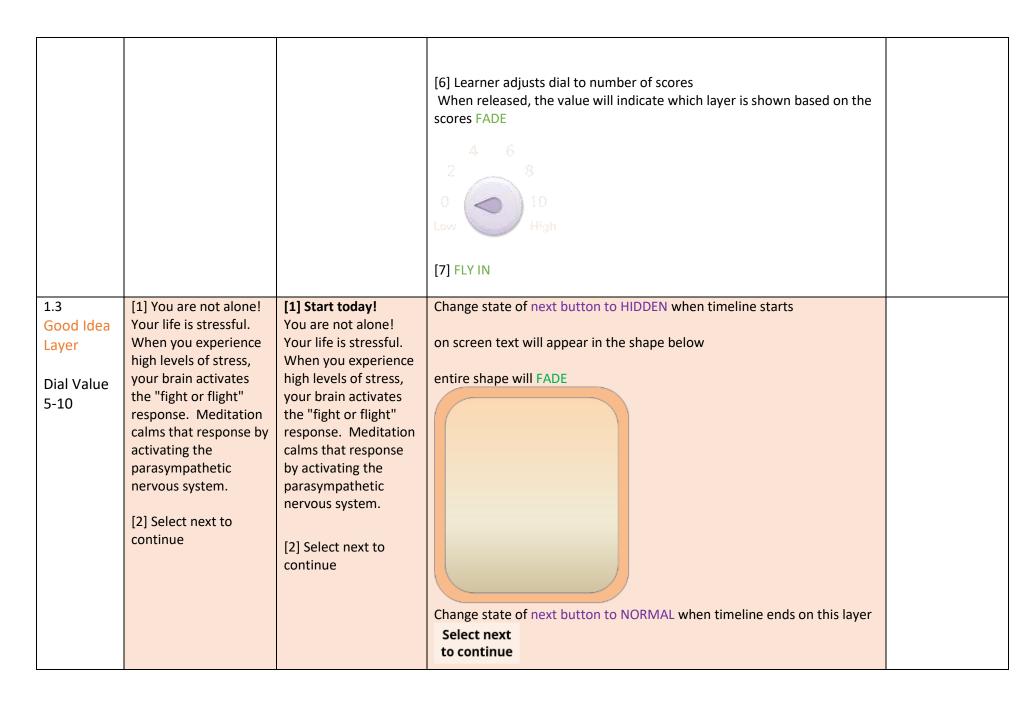

| 1.3            | [1] Experiencing a bit    | A Helpful Tool!         | Change state of next button to HIDDEN when timeline starts             |  |
|----------------|---------------------------|-------------------------|------------------------------------------------------------------------|--|
| Beneficial     | of stress in your life is | A neipiui 100i:         | Change state of next button to Hidden when timeline starts             |  |
|                | •                         | [4]                     | an carean taut will appear in the chang helew                          |  |
| to your        | normal. Adding            | [1]                     | on screen text will appear in the shape below                          |  |
| Health         | meditation a few times    | Experiencing a bit of   | and a share SI FADE                                                    |  |
| Layer          | a week will help keep     | stress in your life is  | entire shape will FADE                                                 |  |
| Dial value 3-4 | you train your brain to   | normal. Adding          |                                                                        |  |
|                | handle stress in a way    | meditation a few        |                                                                        |  |
|                | that can calm the fight   | times a week will help  |                                                                        |  |
|                | or flight response.       | keep you train your     |                                                                        |  |
|                | [2] Calcata a Lia         | brain to handle stress  |                                                                        |  |
|                | [2] Select next to        | in a way that can calm  |                                                                        |  |
|                | continue                  | the fight or flight     |                                                                        |  |
|                |                           | response.               |                                                                        |  |
|                |                           |                         |                                                                        |  |
|                |                           | [2] Select next to      |                                                                        |  |
|                |                           | continue                |                                                                        |  |
|                |                           | Continue                |                                                                        |  |
|                |                           |                         |                                                                        |  |
|                |                           |                         | Change state of next button to NORMAL when timeline ends on this layer |  |
|                |                           |                         |                                                                        |  |
|                |                           |                         | Select next                                                            |  |
|                |                           |                         | to continue [2] appears in the lower right corner                      |  |
|                |                           |                         | [2] appears in the lower right corner                                  |  |
|                |                           |                         |                                                                        |  |
| Not            |                           |                         | Change state of next button to HIDDEN when timeline starts             |  |
| Necessary      | [1] You don't             | [1] Would be a bonus!   |                                                                        |  |
| Layer          | experience much           | You don't experience    |                                                                        |  |
| Dial Value 0-  | stress, but meditation    | much stress, but        | on screen text will appear in the shape below FADE                     |  |
| 2              | provides other            | meditation provides     |                                                                        |  |
|                | benefits as well.         | other benefits as well. | entire shape will FADE                                                 |  |
|                | Meditation can train      | Meditation can train    |                                                                        |  |
|                | your brain to be          | your brain to be        |                                                                        |  |
|                | present and even          | present and even        |                                                                        |  |
|                | handle stressful          | handle stressful        |                                                                        |  |
|                | scenarios calmly. Give    | scenarios calmly. Give  |                                                                        |  |
|                | ·                         |                         |                                                                        |  |

|                   | it a try! See how you feel!  [2] Select next to continue                                                                                                    | it a try! See how you feel!  [2] Select next to continue                                                                                                    | Change state of next button to NORMAL when timeline ends on this layer  Select next to continue  [2] appears in the lower right corner                                                                                                    |  |
|-------------------|----------------------------------------------------------------------------------------------------|----------------------------------------------------------------------------------------------------|----------------------------------------------------------------------------------------------------|--|
| 1.4<br>Objectives | [1] After this Course you will be able to  [2] Name 3 benefits of meditation  [3] Access 1 free and 1 subscription meditation site  And  [4] Execute a meditation practice and enjoy the benefits | [slide title] [1] After this Course you will be able to  [2] Name 3 benefits of meditation  [3] Access 1 free and 1 subscription meditation site  [4] Execute a meditation practice and enjoy the benefits | Background image:  Change state of next button to HIDDEN when timeline starts  Meditation icon will be on the left side of each learning objective  Each objective FADES in along with the icon.  Previous obj remains when next objective fades in below it.  Each learning objective has a white (semi-transparent) rectangle with curved corners behind the text. |  |

|  |  |  | Auto advances to next slide when timeline ends |  |
|--|--|--|------------------------------------------------|--|
|--|--|--|------------------------------------------------|--|

|                             |                                                                                                    |                                                                                                    | Scene 2: Meditation Basics                                                                                                    |       |
|-----------------------------|----------------------------------------------------------------------------------------------------|----------------------------------------------------------------------------------------------------|----------------------------------------------------------------------------------------------------|-------|
| Slide                       | Narration                                                                                                    | On-Screen Text                                                                                                    | Visuals                                                                                                    | Notes |
| 2.1 Let's Talk about Stress | [1] To understand the benefits of meditation, it is important to understand how stress impacts the [2] brain and body.  Deep in the brain is an almond shaped part of the brain called the amygdala. This part of the brain is connected with fear, stress, anxiety and aggression.  This plays an important role in how our body handles stress.  [3] Select the picture to learn more about how stress impacts the brain and body.  4] Select next to continue | [3] Select the picture to learn more about how the stress impacts the brain and body.  [4] Select next to continue | Change state of next button to HIDDEN when timeline starts  [2]  Change state of next button to NORMAL when light box closes  Select next to continue  [4] appears in the lower right corner  Learner advances to next slide by selecting the next button |       |
| Lightbox                    | [1]The body<br>experiences stress<br>when there is a<br>[2]perceived threat or<br>unmet need. This is                                                                                                    | [1] Fight or Flight<br>Response: [2]body's<br>response to perceived<br>threat                                      | Background image:                                                                                                    |       |

|                           | known as the "fight or flight" response.  [3]In order to reverse this response, the brain must trigger the relaxation response through breathing exercises and calming thoughts.  [4]Practicing these skills when calm can train the brain to use these behaviors when faced with a stressful situation.  Close by selecting the X | [3] Breathing techniques  Calming thoughts  [4] Train your brain through regular meditation                                                                 | Change state of next button to HIDDEN when timeline starts Include a video of the brain/body from content library  [1,2,] FADE After 5.5 seconds FADE  [3] FADE After 5.5 seconds FADE  [4] FADE  Learner closes the light box by selecting the x to close it                |  |
|---------------------------|----------------------------------------------------------------------------------------------------|----------------------------------------------------------------------------------------------------|----------------------------------------------------------------------------------------------------|--|
| 2.2<br>Health<br>Benefits | [1] Meditation provides many health benefits. Select an icon to reveal.  As you learn the wellness benefits, think about which one would create the biggest impact on your day-to-day life.  [4] Select next to continue                                                                                                    | [slide title] [1] Health Benefits  Manage stress  Stop repeated thoughts  Increase awareness through breathing exercises  Release tension stored in muscles | Background image:  Change state of next button to HIDDEN when timeline starts  Select icon to hear the health benefit-1, 2, 3, 4, 5  When learner clicks the icon, the health benefit is revealed  Change state of next button to NORMAL when all markers have been revealed |  |

|                           |                                                                                                   | Contain anxiety                                                                                                    | Select next to continue [4] appears in the lower right corner                                                                                                    |
|---------------------------|---------------------------------------------------------------------------------------------------|----------------------------------------------------------------------------------------------------|----------------------------------------------------------------------------------------------------|
|                           |                                                                                                   | [4] Select next to continue                                                                                                    | Learner advances to next slide by selecting next button                                                                                                    |
| 2.3<br>Knowledge<br>Check | [1] Let's check your knowledge.  [2] Select the health benefits of mediation from the list below. | [slide title][1] Knowledge Check  [2] Select the box next to each health benefit of a meditation practice.                                                                                                    | Background image:  Change state of next button to HIDDEN when timeline starts                                                                                                    |
|                           | [4] Select submit to continue                                                                     | [pick many choices] [3] stop repeated thoughts manage my stress help me lose weight release tension in my body organize clutter around my house increase awareness through breathing [4] Select submit to continue | with the Pick Many Check boxes next to each of the 6 options for pick many  Learner selects the box for each Pick Many  [4] appears in the lower right corner 2,3 Results of 1.3 When learner submits results, show layer: |

| Results<br>layer of 2.3     | [1] Let's see how you did.  The correct health benefits are: [2] Stop repeated thoughts [3] Manage stress [4] Release tension in body And [5] increase awareness through breathing | [slide title][1] Knowledge Check Results  [2] Stop repeated thoughts [3] Manage stress [4] Release tension in body [5] increase awareness through breathing | Base layer remains but hide: "Check boxes"  one each on reason 1, 2, 4, 6.  Auto advances to next slide when timeline ends                                                                                                    |  |
|-----------------------------|----------------------------------------------------------------------------------------------------|----------------------------------------------------------------------------------------------------|----------------------------------------------------------------------------------------------------|--|
| 2.4<br>Common<br>Roadblocks | You may be aware that meditation is a great wellness habit.                                                                                                    | [slide title][1] Common Roadblocks  Calm Easy Time                                                                                                    | Change state of next button to HIDDEN when timeline starts  Use parallelogram shapes to create an accordion feature  Easy layer: Use an icon (finger snapping) on the normal state Calm layer: Use an icon (mind with gears) on the normal state Time layer: Use an icon (clock) on the normal state Add Motion Path-Straight line  Layer closes when use clicks X on each tab (appears in the upper right of the parallelogram when open) |  |

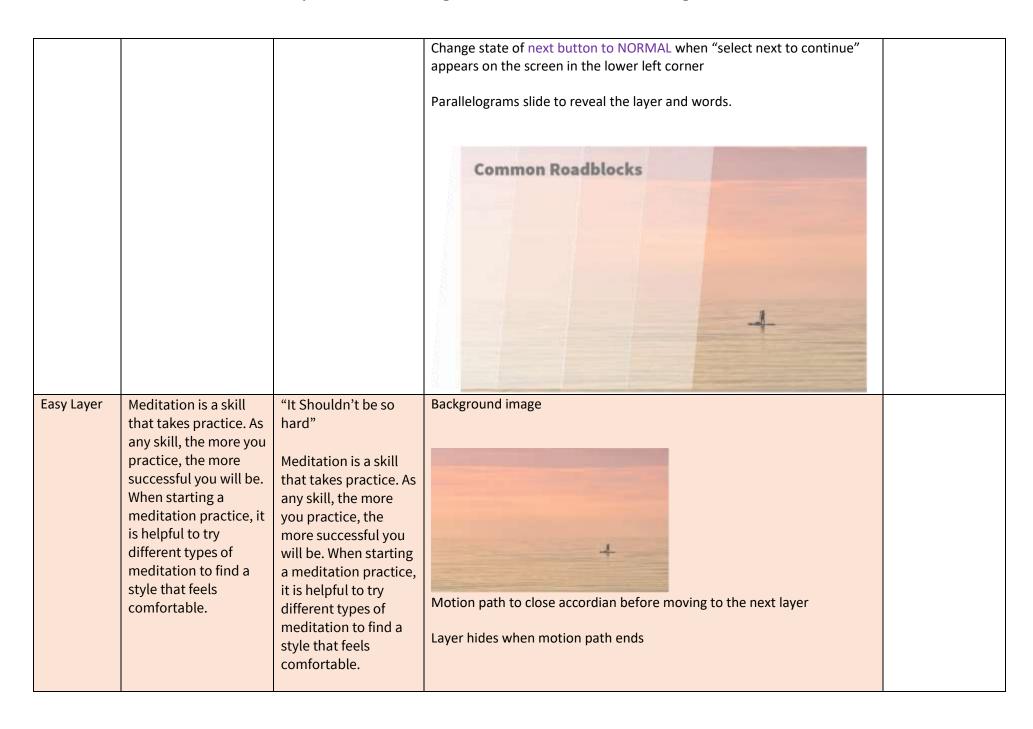

| Calm Layer       |                          | "My Mind won't Stop     | Background image                                                        |  |
|------------------|--------------------------|-------------------------|-------------------------------------------------------------------------|--|
| Caiiii Layei     | Many people have         | Racing"                 | Buckground image                                                        |  |
|                  | trouble calming their    | 1.00.16                 | Motion path to close accordian before moving to the next layer          |  |
|                  | mind and body during     | Many people have        |                                                                         |  |
|                  | meditation. This         | trouble calming their   | Layer hides when motion path ends                                       |  |
|                  | makes them think they    | mind and body during    | Layer maes when modern paur ends                                        |  |
|                  | can't meditate. Using    | meditation. This        |                                                                         |  |
|                  | guided meditations       | doesn't mean they are   |                                                                         |  |
|                  | allow the brain focus    | unable to practice this |                                                                         |  |
|                  | on the words being       | habit. Using guided     |                                                                         |  |
|                  | spoken. Starting with    | meditations trains the  |                                                                         |  |
|                  | 5-minute sessions        | brain to focus on the   |                                                                         |  |
|                  | helps train the brain to | words being spoken.     |                                                                         |  |
|                  | be still.                | Starting with 5-minute  |                                                                         |  |
|                  |                          | sessions helps train    |                                                                         |  |
|                  |                          | the brain to be still.  |                                                                         |  |
|                  |                          |                         |                                                                         |  |
| Time Layer       | Our lives are busy.      | "I Don't have Time"     | Background image                                                        |  |
|                  | Meditation may feel      |                         |                                                                         |  |
|                  | like one more thing to   | Our lives are busy.     |                                                                         |  |
|                  | add into an already      | Meditation may feel     |                                                                         |  |
|                  | busy day. Do you         | like one more thing to  |                                                                         |  |
|                  | spend 5 minutes a day    | add into an already     |                                                                         |  |
|                  | feeling anxious or       | busy day. Do you        | 4                                                                       |  |
|                  | stressed? Taking that    | spend 5 minutes a day   |                                                                         |  |
|                  | time to meditate can     | feeling anxious or      |                                                                         |  |
|                  | improved your health     | stressed? Taking that   | Motion path to close accordian before moving to the next layer          |  |
|                  | all day.                 | time to meditate can    |                                                                         |  |
|                  |                          | improved your health    | layer hides when motion path ends                                       |  |
|                  |                          | all day.                |                                                                         |  |
| 2.6.1.00 mpi = = | [2] ()                   |                         | [alida titla][1] Chassa yayın lagındır. Dath                            |  |
| 2.6 Learning     | [2] Choose a button      | [slide title][1] Choose | [slide title][1] Choose your Learning Path                              |  |
| Path             | to learn an              | your Learning Path      | [2] Choose a button to learn an important part of creating a meditation |  |
|                  | important part of        | [2] Chassa - Is         | practice.                                                               |  |
|                  | creating a               | [2] Choose a button     | P. 33333                                                                |  |
| 1                | meditation practice      | to learn an             |                                                                         |  |

|                   | When you are ready<br>to take the quiz, click<br>quiz button                    | important part of creating a meditation practice | Time of Day  Types Of Meditation  Positional Choices                                                                                                    |
|-------------------|---------------------------------------------------------------------------------|--------------------------------------------------|----------------------------------------------------------------------------------------------------|
|                   |                                                                                 |                                                  | State change on button for hover and visited state:  *Visited state is clear not white                                                                                                    |
|                   |                                                                                 |                                                  | Find a Meditation Button sends learner to 2.7 Find Meditations Time of Day Button sends learner to 2.8 Time of Day Types of Meditation Button sends learner to 2.9 Types of Meditation Positional Changes Button sends learner to 2.10 Positional Choices |
|                   | 5.7                                                                             |                                                  | Next button appears when when user has visited 2.7,2.8,2.9,2.10                                                                                                    |
| 2.7 Finding sites | [1] Hopefully by now you may feel                                               | [slide title] Where do                           | Change state of next button to HIDDEN when timeline starts                                                                                                    |
| sites             | encouraged and                                                                  | you Find Meditations?                            | [2]                                                                                                    |
|                   | empowered to begin your own meditation. Your next question may be to know where | [2] Free Apps Paid Apps                          |                                                                                                    |
|                   | to find the type of                                                             | [3 appear in the                                 |                                                                                                    |
|                   | meditation that will                                                            | brown rounded                                    |                                                                                                    |
|                   | suit your needs.                                                                | rectangle]                                       | Names of apps appear in the same shade as the icons-                                                                                                    |
|                   | [2] many apps provide meditations of all                                        | Meditation by<br>Soothing Pond                   | [3-4] [Names of apps appear on these. Free on the right. Paid on the left]                                                                                                    |
|                   | types. you need to                                                              | Insight Timer                                    |                                                                                                    |
|                   | decide if you want to access [3] free                                           | YouTube<br>Smiling mind                          |                                                                                                    |
|                   | meditations or pay for                                                          | Jilling Illinu                                   |                                                                                                    |

|          | a subscription to                            | [4] 10% Happier       |                                                                                     |  |
|----------|----------------------------------------------|-----------------------|-------------------------------------------------------------------------------------|--|
|          | assign.                                      | Headspace             |                                                                                     |  |
|          | 000.0.11                                     | Calm                  |                                                                                     |  |
|          | [4] This is a personal                       | Aura                  |                                                                                     |  |
|          | decision since there                         |                       |                                                                                     |  |
|          | are many great                               | [5] YouTube [state    |                                                                                     |  |
|          | meditations found on                         | change]               |                                                                                     |  |
|          | both types of sites.                         |                       |                                                                                     |  |
|          |                                              | [6] Calm [state       |                                                                                     |  |
|          | [5] free apps require                        | change]               |                                                                                     |  |
|          | no money or                                  |                       |                                                                                     |  |
|          | subscription for                             |                       | Calm                                                                                |  |
|          | example you can                              |                       | [5]                                                                                 |  |
|          | search YouTube for                           |                       | A                                                                                   |  |
|          | meditations of                               |                       | App names: FADES in one second apart and remain on screen:                          |  |
|          | different lengths,                           |                       | State Change: Open Sans size 16 Hex #FCD5B5                                         |  |
|          | types and recorded by a variety of creators. |                       | HEX #LCD3D3                                                                         |  |
|          | a variety of creators.                       |                       | [5] Other free app names <i>FADE</i> and YouTube icon <i>FADES</i> at the same time |  |
|          | [6] paid apps like come                      |                       | as YouTube state change: Open sands extra bold size 32                              |  |
|          | off and have some free                       |                       | as the state state states open salinds extra bold size of                           |  |
|          | meditations to get you                       |                       | [6] Other paid app names FADE and Calm icon FADES at the same time as               |  |
|          | started however they                         |                       | Calm state change: Open sands extra bold size 32                                    |  |
|          | offer in app purchases                       |                       |                                                                                     |  |
|          | or monthly                                   |                       |                                                                                     |  |
|          | subscription fees to                         |                       | Select next                                                                         |  |
|          | gain access to various                       |                       | to continue                                                                         |  |
|          | meditations select                           |                       | [4] appears in the lower right corner                                               |  |
|          | next to continue                             |                       | Learner advances to 2.6 by selecting next bytten                                    |  |
|          |                                              |                       | Learner advances to 2.6 by selecting next button                                    |  |
| 2.8      | [1] When is the right                        | [slide title] When is | Change state of next button to HIDDEN when timeline starts                          |  |
| Times of | time to meditate? that                       | the Right Time to     |                                                                                     |  |
| Day      | is up to you based on                        | Meditate?             |                                                                                     |  |
|          | your schedule                                |                       |                                                                                     |  |
|          | [2] Select a clock to                        | [2] Select a clock to | Use a clock icon combine with a orange circle that correlate with                   |  |
|          | learn common times                           | learn common times    | the background image.                                                               |  |
|          | learn common times                           | learn common times    |                                                                                     |  |

|                  | people find meditation beneficial.                                                        | people find meditation beneficial. | There should be 4 icons turned at different angles, so the clocks represent morning, lunch break, evening and bedtime.  The following images will appear on each image in a black outlined circle the center of the 4 clock icons. Include the Time of Day in the center of the image as listed below:  When user clicks a clock, it will reveal each layer and change the state of the circle to its selected state then visited when clicking on the next circle.  Pause audio on base layer when another layer is shown  Change state of next button to NORMAL when all layers have been visited  Select next to continue  [4] appears in the lower right corner  Learner advances to slide 2.6 by selecting next button |  |
|------------------|-------------------------------------------------------------------------------------------|------------------------------------|----------------------------------------------------------------------------------------------------|--|
| Morning<br>Layer | Meditating in the morning enables you to cope with frustration and stress during the day. | Morning                            |                                                                                                    |  |

| Lunchtime<br>Layer            | during a lunch break is<br>a great time to calm<br>the nervous system<br>with the meditation.                                                                              | Lunch Break                                                                                                    |                                                                                                    |  |
|-------------------------------|----------------------------------------------------------------------------------------------------|----------------------------------------------------------------------------------------------------|----------------------------------------------------------------------------------------------------|--|
| Evening<br>Layer              | After a stressful day,<br>an evening meditation<br>helps you feel calm<br>and remain present                                                                               | Evening                                                                                                    |                                                                                                    |  |
| Bedtime<br>Layer              | Sleep meditations help<br>relax the brain and<br>stop the repetitive<br>thoughts or worries.                                                                               | Bedtime                                                                                                    |                                                                                                    |  |
| 2.9<br>Types of<br>Meditation | [1] Did you know that there are many types of meditation. It is common to focus on one style when beginning. [2] Learn about each style and listen to a sample of each on. | [slide title] What are Some Different ways to Meditate?  [3] Select a tab to learn about that style of meditation. | Change state of next button to HIDDEN when timeline starts  What are Some Different Ways to Meditate?  Guided Mantre Miniffairess Chabra Progressive                                                                                               |  |
|                               | [3] Select teach tab to learn about that style of meditation. You will get a chance to hear a sample of each type.                                                         | 4] Select next to continue                                                                                         | [2] This button/tab/hotspot/rectangle image will appear on the  When learner clicks on a tab, the tab and the info rectangle turn white.  Base layer remains visible and active  Previous layer audio should pause when new layer is selected  [3] |  |

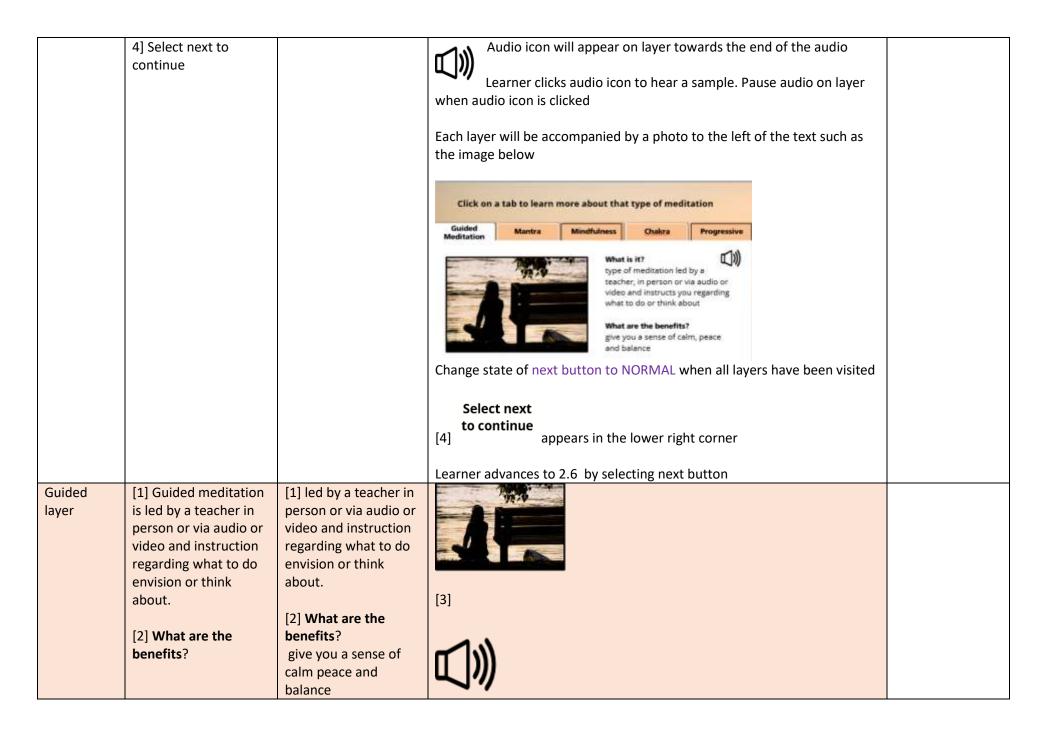

|                          | give you a sense of calm peace and balance  [3] select the audio icon to hear an example                                                                                                    |                                                                                                    |     |  |
|--------------------------|----------------------------------------------------------------------------------------------------|----------------------------------------------------------------------------------------------------|-----|--|
| Mantra<br>layer          | Mantra meditation uses a repetitive sound or phrase to clear the mind  What are the benefits? increase calm and self-awareness while reducing stress  [3] select the audio symbol to hear an example | Mantra meditation uses a repetitive sound or phrase to clear the mind  What are the benefits? increase calm and self-awareness while reducing stress                                 | [3] |  |
| Mindfulnes<br>s<br>layer | [1] Mindfulness meditation focuses on your breathing and awareness of thoughts  What are the benefits? reduce the stress lowers heart rate and improves sleep by reducing stress                     | [1] Mindfulness meditation focuses on your breathing and awareness of thoughts  [2] What are the benefits? reduce the stress lowers heart rate and improves sleep by reducing stress |     |  |

|                   | [3] select the audio icon to hear an example                                                                                                    |                                                                                                    |                   |  |
|-------------------|----------------------------------------------------------------------------------------------------|----------------------------------------------------------------------------------------------------|-------------------|--|
| Chakra<br>layer   | chakra meditation clears the seven key energy points known as chakras located down the center of the body [2] What are the benefits? how to feel relax and promote a sense of peace [3] select the audio icon to hear an example                        | clears the seven key energy points known as chakras located down the center of the body [2] What are the benefits? how to feel relax and promote a sense of peace | [3] (J))          |  |
| Progressive layer | Progressive meditation is a relaxation technique that has you focus on one body part or muscle group at a time  What are the benefits? enables you to release the tension you are holding in your body  [3] select on the audio icon to hear an example | meditation is a relaxation technique                                                                                                    | [3] (J))          |  |
| 2.10              | [1] What does meditation look like?                                                                                                    | [slide title] What Does it Look Like?                                                                                                    | Background image: |  |

| Positional Choices  [2] that is up to you! [3] select on a rectangle to learn more about options regarding what your meditation looks like.  [4] Select next to continue  [4] Select next to continue  [5] FADES in then FADES out after 2.5  [6] Keep Baselayer visable  [6] base layer will show 4 buttons identical to this, stacked like a tower. They will be aligned on the left side of the info rectangle  visited the button will change states and colors  After button has been clicked to reveal a layer, the button changes colors (in a state change to visited) |  |
|----------------------------------------------------------------------------------------------------|--|
|----------------------------------------------------------------------------------------------------|--|

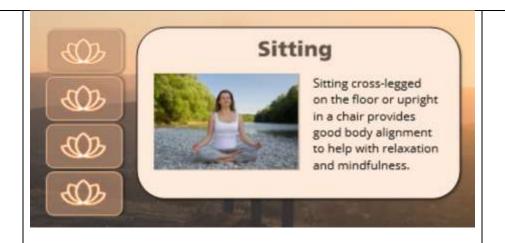

On each layer, this rounded rectangle will show with base layer still appearing.

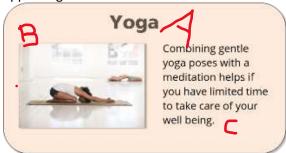

A: Body Position/Layer

B: photo-with shadow (sitting, walking, laying, yoga)

C: Description

Return to base layer when timeline ends on each layer

Change state of next button to NORMAL when all layers have been visited

Select next to continue

appears in the lower right corner

|                  |                                                                                                    |                                                                                                    | Learner advances to 2.6 by selecting next button |  |
|------------------|----------------------------------------------------------------------------------------------------|----------------------------------------------------------------------------------------------------|--------------------------------------------------|--|
| Sitting<br>Layer | Sitting cross-legged on<br>the floor or upright in<br>a chair provides good<br>body alignment to<br>help with relaxation<br>and mindfulness. | Sitting  Sitting cross-legged on the floor or upright in a chair provides good body alignment to help with relaxation and mindfulness.           | HIDE LAYER when timeline ends on this layer      |  |
| Laying<br>Layer  | Laying down on their back or side helps many people relax their mind and body you will still get the benefits even if you fall asleep.       | Laying  Laying down on their back or side helps many people relax their mind and body you will still get the benefits even if you fall asleep.   | HIDE LAYER when timeline ends on this layer      |  |
| Walking<br>Layer | Walking is a great way to calm your brain for a meditation. You can focus on breathing patterns or listen to a meditation on the move.       | Walking:  Walking is a great way to calm your brain for a meditation. You can focus on breathing patterns or listen to a meditation on the move. | HIDE LAYER when timeline ends on this layer      |  |

| Yoga Layer | Combining gentle yoga poses with a | Yoga                  | The Bid                                     |  |
|------------|------------------------------------|-----------------------|---------------------------------------------|--|
|            | meditation helps if you            | Combining gentle      |                                             |  |
|            | have limited time to               | yoga poses with a     |                                             |  |
|            | take care of your well-            | meditation helps if   |                                             |  |
|            | being.                             | you have limited time |                                             |  |
|            |                                    | to take care of your  | HIDE LAYER when timeline ends on this layer |  |
|            |                                    | well-being.           |                                             |  |
|            |                                    |                       |                                             |  |

| Scene 3: Evaluation |                                                                                                    |                                                                                                    |                                                                                                    |       |
|---------------------|----------------------------------------------------------------------------------------------------|----------------------------------------------------------------------------------------------------|----------------------------------------------------------------------------------------------------|-------|
| Slide               | Narration                                                                                                    | On-Screen Text                                                                                                    | Visuals                                                                                                    | Notes |
| 3.1<br>Introduction | [1] You'll be able to demonstrate what you've learned about meditation in the next 5 questions.  [2] you will need to score at least 80% to pass if not you will have a chance to retry the quiz  [3] Start Quiz by selecting the button | [slide title] Apply what you've Learned  [1] You'll be able to demonstrate what you've learned about meditation in the next 5 questions.  [2] you will need to score at least 80% to pass if not you will have a chance to reach the quiz  [3] select submit to enter your answer on each quiz | Change state of next button to HIDDEN when timeline starts  [1] Slide title <i>FADES</i> out at 2 sec  Learner will advance the slide by selecting the Button  Start Quiz |       |
| 3.2<br>Question 1   | [Quiz slide] Question 1 Meditation looks the same for everyone.                                                                                                    | [slide title] Question 1  Meditation looks the same for everyone.                                                                                                    | [Background image                                                                                                    |       |

|                   |                                                                                                    | [answer choices] True False                                                                                                    | Change state of next button to HIDDEN when timeline starts  [1] Slide title FADES out at 2 sec  Correct answer is in bold  Learner will advance the slide by clicking the SUBMIT button on the player                   |  |
|-------------------|----------------------------------------------------------------------------------------------------|----------------------------------------------------------------------------------------------------|----------------------------------------------------------------------------------------------------|--|
| 3.3<br>Question 2 | [Quiz slide] [1] Question 2  Which type of meditation involves clearing the energy out of 7 key areas of the body?                                  | [slide title][1] Question 2  Which type of meditation involves clearing the energy out of 7 key areas of the body?  [Multiple Choice]  Manta Guided Progressive Chakra | Background image  Change state of next button to HIDDEN when timeline starts  [1] Slide title FADES out at 2 sec  Correct answer is in bold  Learner will advance the slide by clicking the SUBMIT button on the player |  |
| 3.4<br>Question 3 | Question 3 [scenario]  Jennifer receives a call at work call from the principal of her son's school. She has an important presentation after lunch. | [slide title] [1] Question 3  Jennifer receives a call at work call from the principal of her son's school. She has an important presentation after lunch. [2]         | Background image                                                                                                    |  |

|                   | [2] Design a meditation session to calm Jennifer's stress and allow her to be present for her job. | [3] Drag each bar in column B to its match in column A  Column A [A] Column B  [B]                                                               | Change state of next button to HIDDEN when timeline starts  [2] FADE  [3] FADE |  |
|-------------------|----------------------------------------------------------------------------------------------------|----------------------------------------------------------------------------------------------------|--------------------------------------------------------------------------------|--|
|                   | [3] Drag each bar in column B to its match in column A                                             | [mix up order] [A] Time of Day [B] Lunch Break [A] Body Position [B]Walking [A] Type of Meditation [B]Guided [A] Desired Outcome [B]Lower Stress | Learner will advance the slide by clicking the SUBMIT button on the player     |  |
| 3.5<br>Question 4 | [1] Question 4  The two apps listed below are popular places to find meditations.                  | [slide title] [1] Question 4  Determine which app is free and which requires a subscription.                                                     | Background image                                                               |  |
|                   | [2] move the free app here.                                                                        |                                                                                                    | Change state of next button to HIDDEN when timeline starts                     |  |
|                   | [3] move the subscription app here                                                                 |                                                                                                    | Calm YouTube Calm                                                              |  |
|                   |                                                                                                    |                                                                                                    | [1] Slide title <i>FADES</i> out at 2 sec                                      |  |

|                   |                                                                             |                                                                                            | [2] Arrow FADES above free icon/iPad                                                                                                    |
|-------------------|-----------------------------------------------------------------------------|--------------------------------------------------------------------------------------------|----------------------------------------------------------------------------------------------------|
|                   |                                                                             |                                                                                            | [3] Arrow FADES above paid icon/iPad                                                                                                    |
|                   |                                                                             |                                                                                            | Learner drags the apps to either the free "drop zone" or the paid "drop zone"                                                                                                    |
|                   |                                                                             |                                                                                            | Learner will advance the slide by clicking the SUBMIT button on the player                                                                                                    |
| 3.6<br>Question 5 | [1] Here are the five types of meditation you learned about in this course. | [slide title] [1] Question 5 [2] Drag the type of meditation to                            | Background image                                                                                                    |
|                   |                                                                             | the description                                                                            | Control of the control of the contro |
|                   | [2] Drag the picture and                                                    |                                                                                            | Change state of next button to HIDDEN when timeline                                                                                                    |
|                   | drop it on the correct description                                          | [3] focusing attention on one muscle group at a time to release tension stored in the body | starts [1] Slide title FADES out at 2 sec                                                                                                    |
|                   | [3] focusing attention                                                      | , and the same same same,                                                                  | All squares start on screen and remain throughout                                                                                                    |
|                   | on one muscle group at                                                      | [4] repeating a sound or phrase to                                                         | [3] [4] [5] State change to highlight drop zone-state change                                                                                                    |
|                   | a time to release tension stored in the body                                | reduce stress and increase self-<br>awareness                                              | to enlarge and change color within color scheme                                                                                                    |
|                   |                                                                             |                                                                                            | Learner will drag the correct photo/name combo and drop                                                                                                    |
|                   | [4] repeating a sound or phrase to reduce stress and increase selfawareness | [5] following a teacher's voice in person but audio or video in order to gain peace        | it on the target-the definition  progressive guided                                                                                                    |
|                   | [5]following a teacher's                                                    |                                                                                            | mantra                                                                                                    |
|                   | voice in person but                                                         |                                                                                            |                                                                                                    |
|                   | audio or video in order<br>to gain peace                                    |                                                                                            | following a repeating a sound focusing attention on one muscle person, by author reduce stress and group at a time to release tension gain peace awareness stored in the body                                                                                                    |
|                   |                                                                             |                                                                                            |                                                                                                    |

| 3.7<br>Results   | This course requires a [1] score of 80% to pass. [2] if your score is lower than 80% you must retry the quiz. [3] Select the view results button to determine your next steps | [slide title] Quiz Results  Passing Score:  0% (0 points)  Your Score:  0% (0 points)   | Change state of next button to HIDDEN when timeline starts  [1] Slide title FADES out at 2 sec  Your Score:  Passing Score:  0% (0 points)   |
|------------------|----------------------------------------------------------------------------------------------------|-----------------------------------------------------------------------------------------|----------------------------------------------------------------------------------------------------|
| Failure<br>Layer | [1] You did not earn a passing score.                                                                                                    | [1] You did not earn a passing score.  Try the quiz again by clicking the button below. | Sorry, you didn't pass.  Learner clicks button retry quiz  Retry Quiz Button advances learner to 3.2  Review Quiz Button advances learner to |
| Success<br>Layer | Congratulations! You learned the important information you need to build a meditation practice.                                                                               | Congratulations                                                                         | Nice job! You passed.  Advances to slide 3.8 automatically                                                                                   |
| 3.8<br>Summary   | [1] In this course, you learned the health benefits of meditation.                                                                                                    | [slide title] Summary                                                                   | Lotus flower appears to the left with each section of text                                                                                   |

|                | [2] You have also learned details that can help you build a meditation practice of your own.                                                | <ul><li>[1] In this course, you learned the health benefits of meditation.</li><li>[2] You have also learned details that can help you build a meditation practice of your own.</li></ul> | Lotus flower and text <i>FADE</i> in  First stays on screen  Learner will advance the slide by clicking the next button on the player |
|----------------|----------------------------------------------------------------------------------------------------|----------------------------------------------------------------------------------------------------|----------------------------------------------------------------------------------------------------|
| 3.9<br>Closure | [1] Thank you for completing this course. You are now ready to enjoy the health and wellness benefits that come with practicing meditation. | [slide title] [1] Thank You  Thank you for completing this course.  You are now ready to enjoy the health and wellness benefits that come with practicing meditation. [2]                 | Learner ends course and submits to LMS system by clicking button  [2]  Submit Course                                                  |